# Electrical Engineering Week 10

Charles A. DiMarzio EECE–2210 Northeastern University

Oct 2021

# Week 10 Agenda: Second–Order Transients

- Second–Order Equations (LC Circuit)
- Complex Notation
- Series RLC
	- Forced Solution
	- Transient Solution
	- Damping
- Parallel RLC

#### LC Circuit

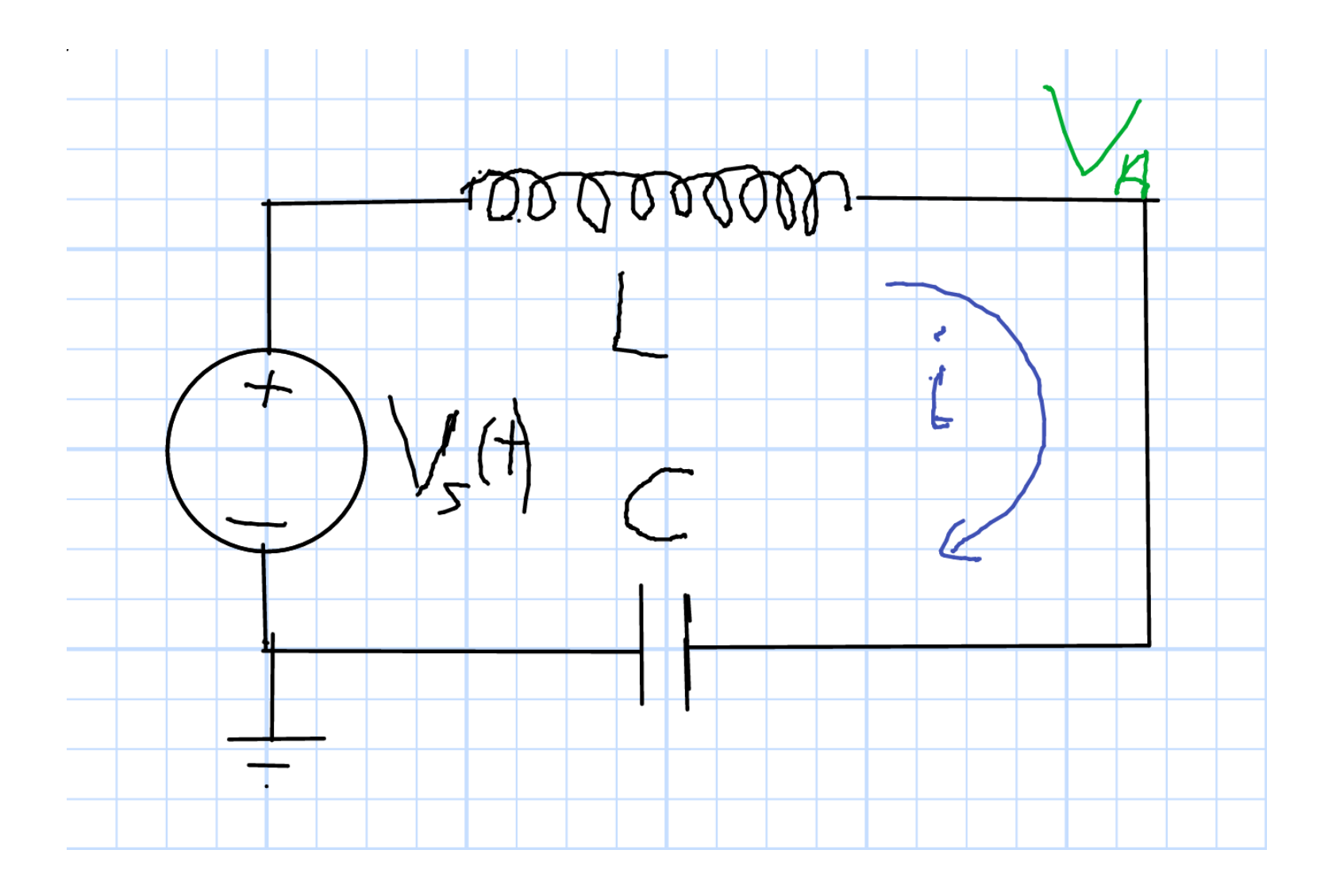

# LC Equations

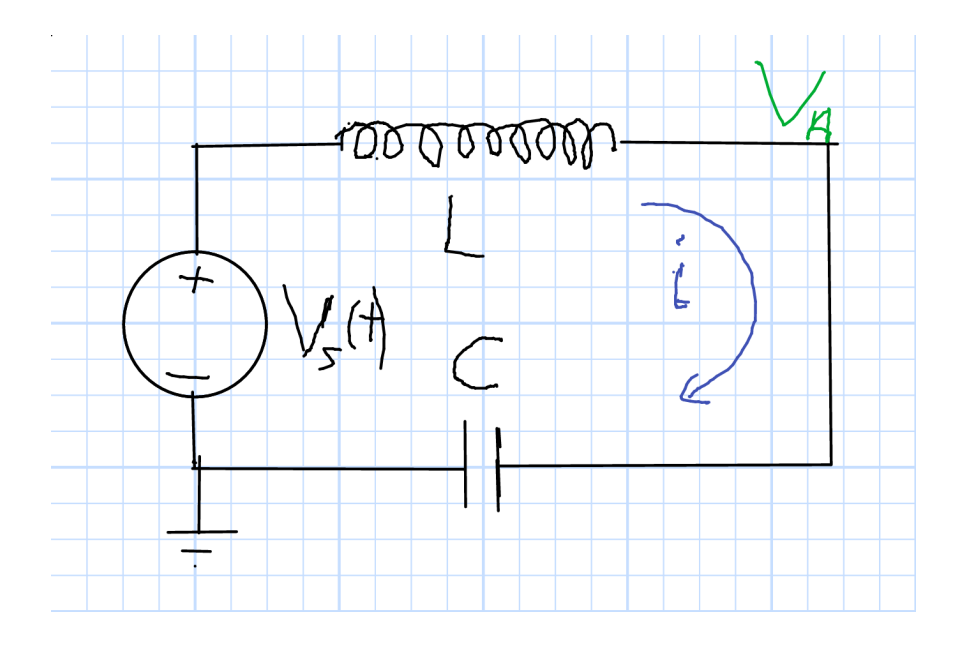

• KVL

$$
v_s\left(t\right) = L\frac{di\left(t\right)}{dt} + \frac{1}{C} \int i\left(t\right) dt
$$

• Differentiate All Terms

$$
\frac{dv_s(t)}{dt} = L\frac{d^2i(t)}{dt^2} + \frac{1}{C}i(t)
$$

\n- Propose Solution for 
$$
i
$$
\n

$$
i(t) = Ke^{st}
$$

• Substitute

$$
\frac{dv_s(t)}{dt} = Ls^2 i(t) + \frac{1}{C}i(t)
$$

# LC Example

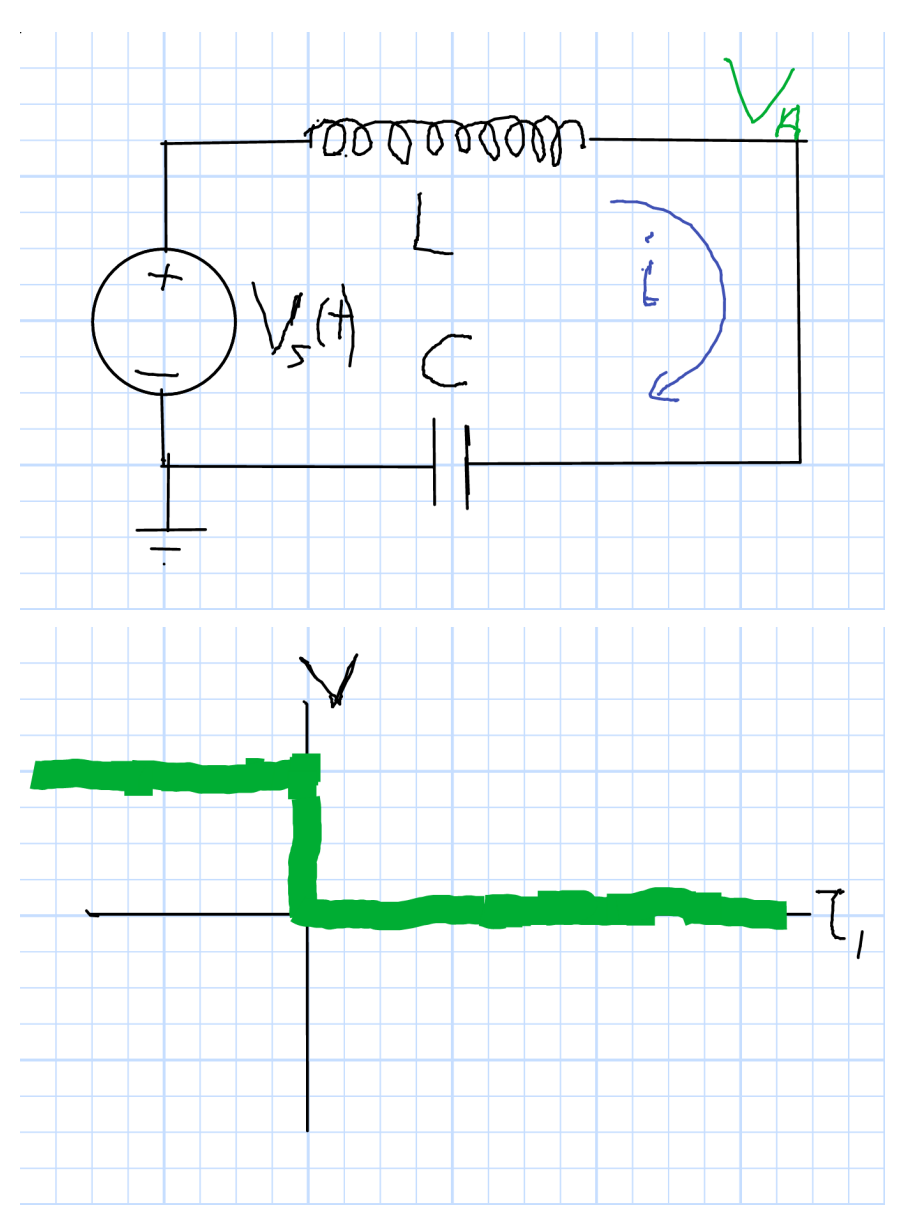

• From Previous Page

$$
\frac{dv_s(t)}{dt} = Ls^2 i(t) + \frac{1}{C}i(t)
$$

• Step Voltage

$$
\frac{dv_s\left(t\right)}{dt} = -v_s\left(0^-\right)\delta\left(t\right)
$$

• Solution

$$
s^2 = -\frac{1}{\sqrt{LC}} \qquad s = \pm \sqrt{-\frac{1}{LC}}
$$

• Express as Frequency

$$
s_1 = \sqrt{-1}\omega_0 \qquad s_2 = -\sqrt{-1}\omega_0
$$

$$
\omega_0 = \frac{1}{\sqrt{LC}}
$$

# Interlude: Complex Representation

• Current vs. Voltage Equations

$$
i = C \frac{dV}{dt} \qquad v = L \frac{di}{dt}
$$

• Exponential Solutions: First Order Transients

$$
\frac{de^{st}}{dt} = se^{st}
$$

• Sinusoidal Solutions

$$
\frac{d \sin \omega t}{dt} = \omega \cos \omega t \qquad \frac{d \cos \omega t}{dt} = -\omega \sin \omega t
$$

• Almost Nice, but Not Quite

#### Euler's Formula

• Euler's Formula

$$
e^{j\theta} = \cos\theta + j\sin\theta \qquad e^{j\omega t} = \cos\omega t + j\sin\omega t
$$

• Cosine and Sine

$$
\cos \omega t = \frac{e^{j\omega t}}{2} + \frac{e^{-j\omega t}}{2} \qquad \sin \omega t = \frac{e^{j\omega t}}{2j} - \frac{-e^{-j\omega t}}{2j}
$$

• Derivatives Are Simple

$$
\frac{de^{j\omega t}}{dt} = j\omega e^{j\omega t} \qquad \frac{de^{-j\omega t}}{dt} = -j\omega e^{-j\omega t}
$$

$$
v = 5Ve^{j\omega t} \qquad i = C\frac{dv}{dt} = j\omega Cv
$$

#### Two Problems Instead of One

• Cosine Example: Superposition of Two

$$
v_{+} = 5Ve^{j\omega t} \qquad i_{+} = C\frac{dv}{dt} = j\omega Cv
$$

$$
v_{-} = 5Ve^{-j\omega t} \qquad i_{-} = C\frac{dv}{dt} = -j\omega Cv
$$

• But It's Almost No Extra Work:

A Linear Function of the Complex Conjugate of something is the Complex Conjugate of the Linear Function

$$
v = v_{+} + v_{-} = 10 \text{V} \cos \omega t
$$

$$
i = i_{+} + i_{-} = j\omega Cv_{+} - j\omega Cv_{-}
$$

$$
= 2 \text{Real} \left[ j\omega Cv_{+} \right] = -C \times 10 \text{V} \sin \omega t
$$

# i or j: In EE, it's j

• Imaginary Unit

 $\sqrt{-1} = \pm i$ 

- $\bullet$  But in EE, i is Current
- $\bullet\,$  We use  $j$

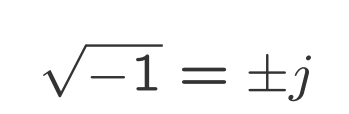

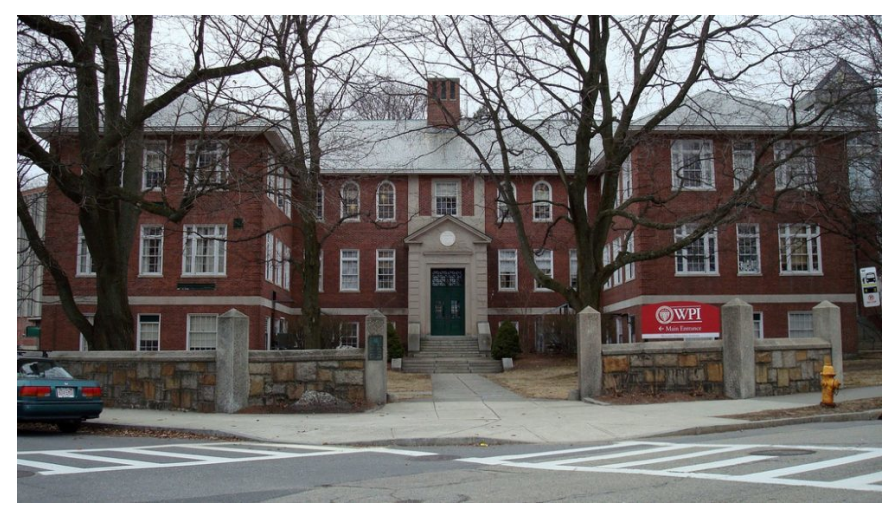

WPJ

• Euler's Formula

 $e^{j\theta}=\cos\theta+j\sin\theta$ 

 $e^{j\omega t}=\cos\omega t+j\sin\omega t$ 

• Cosine and Sine

$$
\cos \omega t = \frac{e^{j\omega t} + e^{-j\omega t}}{2}
$$

$$
\sin \omega t = \frac{e^{j\omega t} - e^{-j\omega t}}{2j}
$$

- Why Exponentials?
	- Compact Notation
	- Easy Math

# Solving Problems

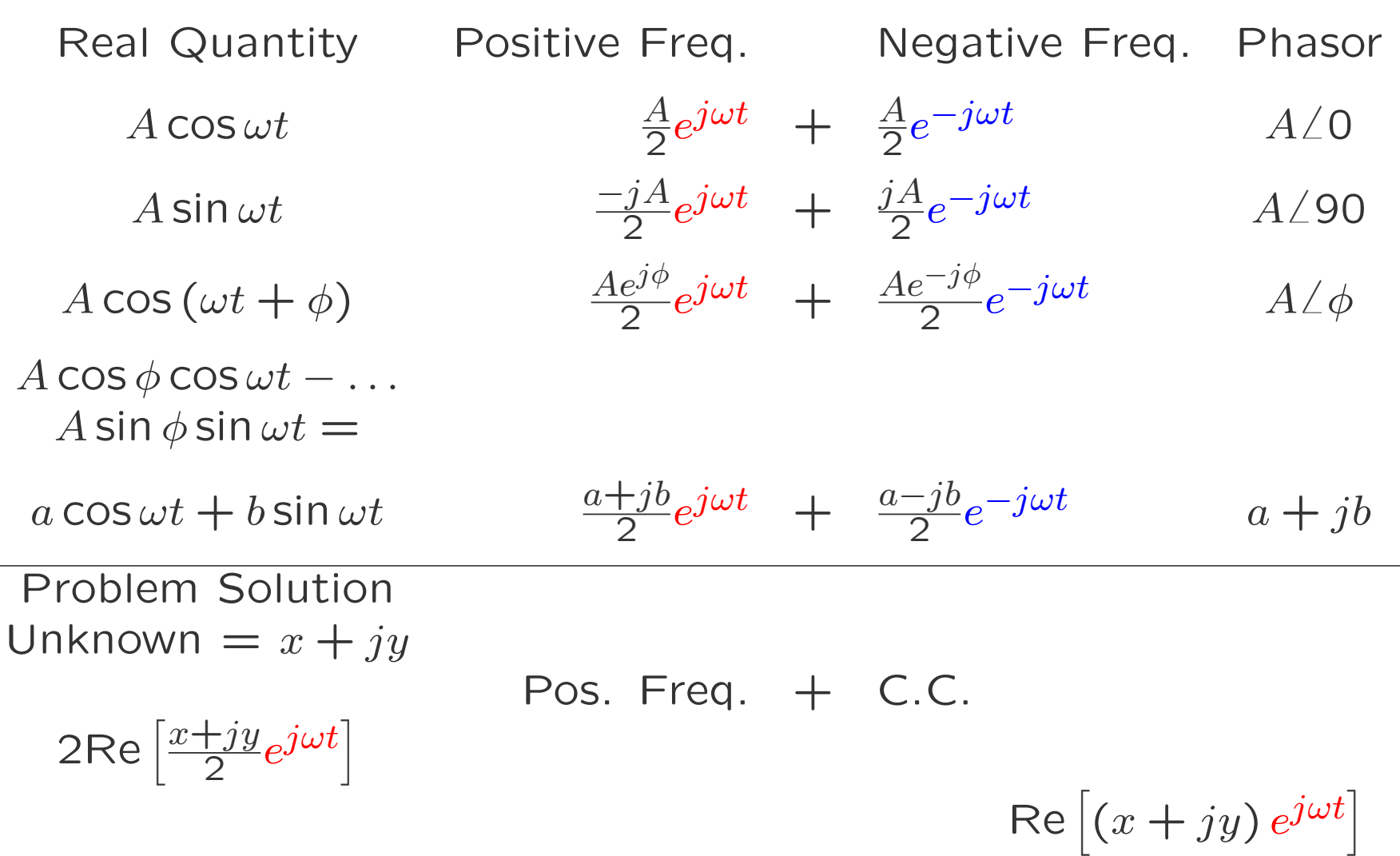

# Complex Notation (1)

• Phasor A

$$
Ae^{j\omega t} = (a + jb)e^{j\omega t}
$$

• Include Negative Frequency Part

$$
\frac{A}{2}e^{j\omega t} + \frac{A^*}{2}e^{-j\omega t} = \left(\frac{a}{2} + j\frac{b}{2}\right)e^{j\omega t} + \left(\frac{a}{2} - j\frac{b}{2}\right)e^{-j\omega t} =
$$

$$
\frac{a}{2}\left(e^{j\omega t} + e^{-j\omega t}\right) + j\frac{b}{2}\left(e^{j\omega t} - e^{-j\omega t}\right)
$$

• From Euler's Formula

$$
\cos \omega t = \frac{e^{j\omega t} + e^{-j\omega t}}{2} \qquad \sin \omega t = \frac{e^{j\omega t} - e^{-j\omega t}}{2j}
$$

• Result

$$
\frac{A}{2}e^{j\omega t} + \frac{A^*}{2}e^{-j\omega t} = a\cos\omega t + b\sin\omega t
$$

# Complex Notation (2)

- Do all the math with  $Ae^{j\omega t}$
- Add the negative freqency part at the end
- Don't worry about trigonometric identities ever again
- Phase and Amplitude are in the Phasor

$$
|a + jb| = \sqrt{a^2 + b^2} = |A| \qquad \phi = \angle A = \arctan \frac{b}{a}
$$

- This only works for linear systems
- Some people use  $A$ , and some use  $A/2$ ; be careful.

## Steady–State Sinusoids (Later)

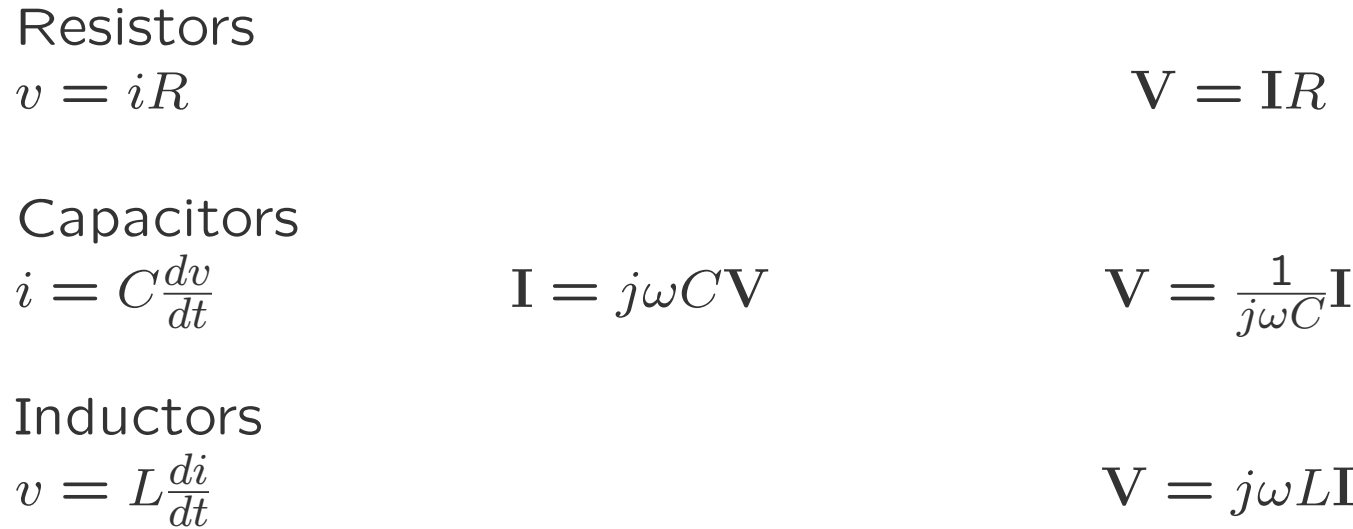

#### Easy? . . .

Easy!

# Back to the LC Example

Exponential Solutions with Complex Exponents

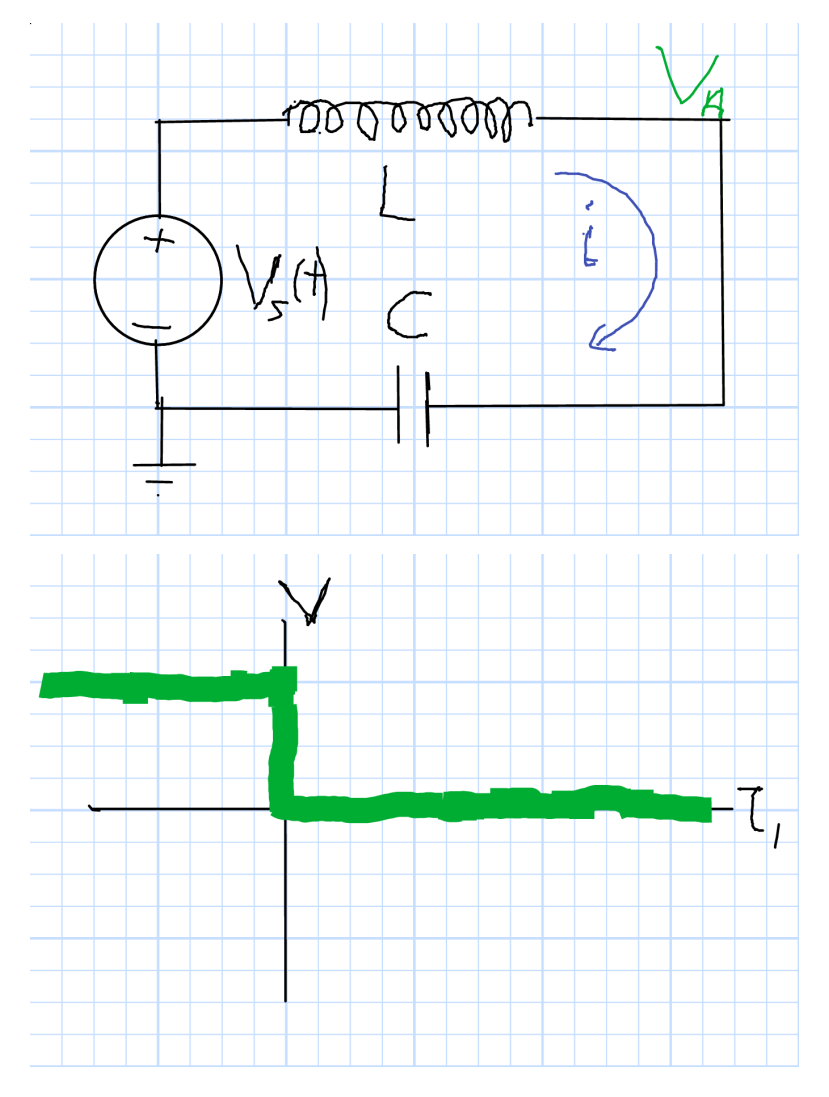

• Remember

$$
i(t) = Ke^{st}
$$

$$
s_1 = \sqrt{-1}\omega_0 \qquad s_2 = -\sqrt{-1}\omega_0
$$

$$
\omega_0 = \frac{1}{\sqrt{LC}}
$$

• Solution

$$
i(t) = Ke^{j\omega_0 t} + K^* e^{-j\omega_0 t}
$$

\n- Voltage if 
$$
v_s = 0
$$
\n- $$
[v_s(t) - v_A(t)] = L \frac{di(t)}{dt}
$$
\n

$$
v_A(t) = -jK\omega_0 e^{j\omega_0 t} + jK^*\omega_0 e^{-j\omega_0 t}
$$

Oct 2021 Chuck DiMarzio, Northeastern University 12425. slides10-13

dt

# LC Solution

• From Previous Page

$$
v_A(t) = -jK\omega_0 e^{j\omega_0 t} + jK^*\omega_0 e^{-j\omega_0 t}
$$

- <sup>2</sup> Unknowns, Real and Imaginary Parts of <sup>K</sup>
- v Continuous Across Capacitor  $(V_A)$
- *i* Continuous Through Inductor (and Capacitor)

$$
v_A\left(0^+\right) = v_s\left(0^-\right) \qquad \frac{dv_A}{dt} \mid 0^+ = 0
$$

$$
v_A(t+) = v_s\left(0^-\right)\cos\omega_0 t
$$

# LC Result

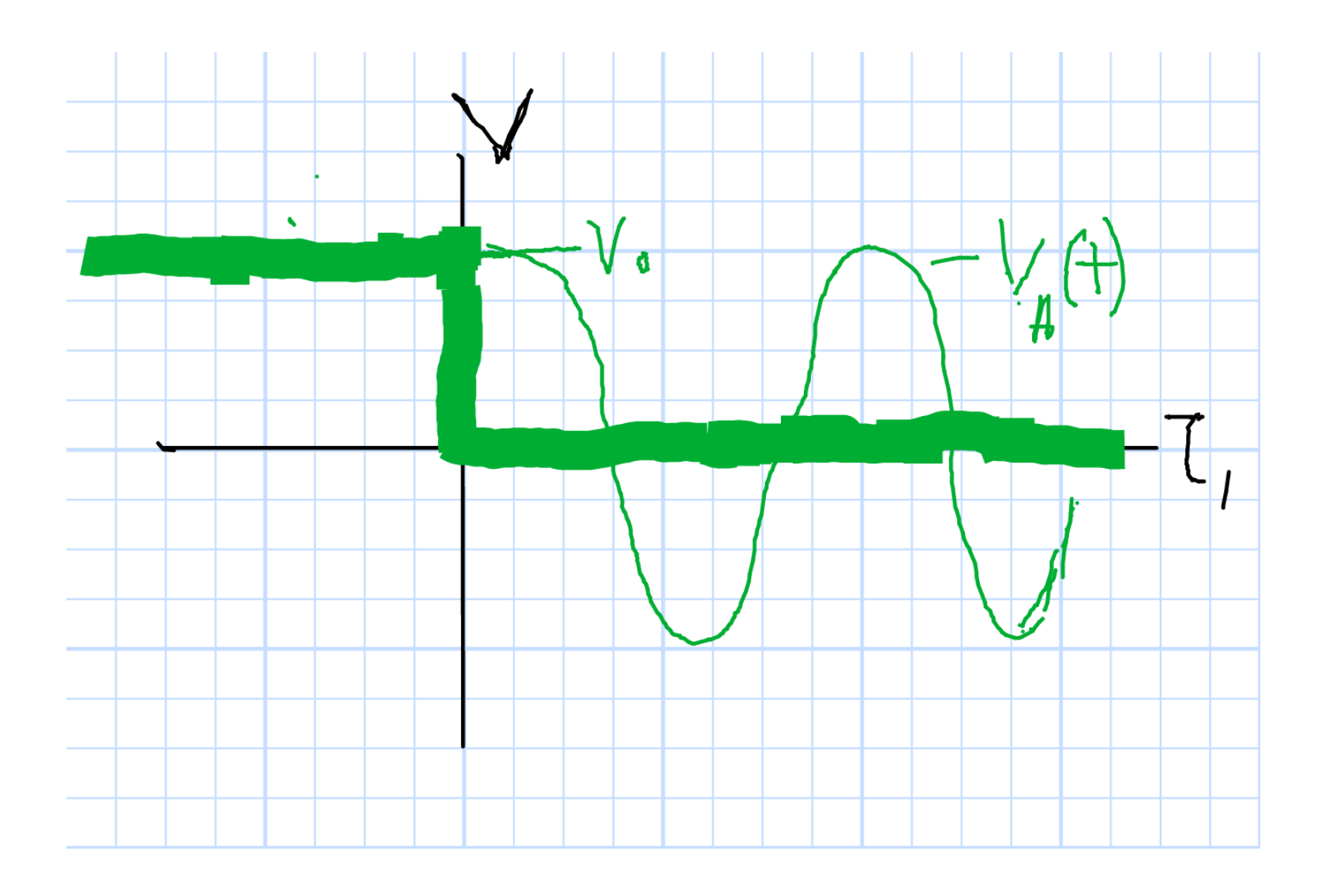

#### RLC Series Circuit

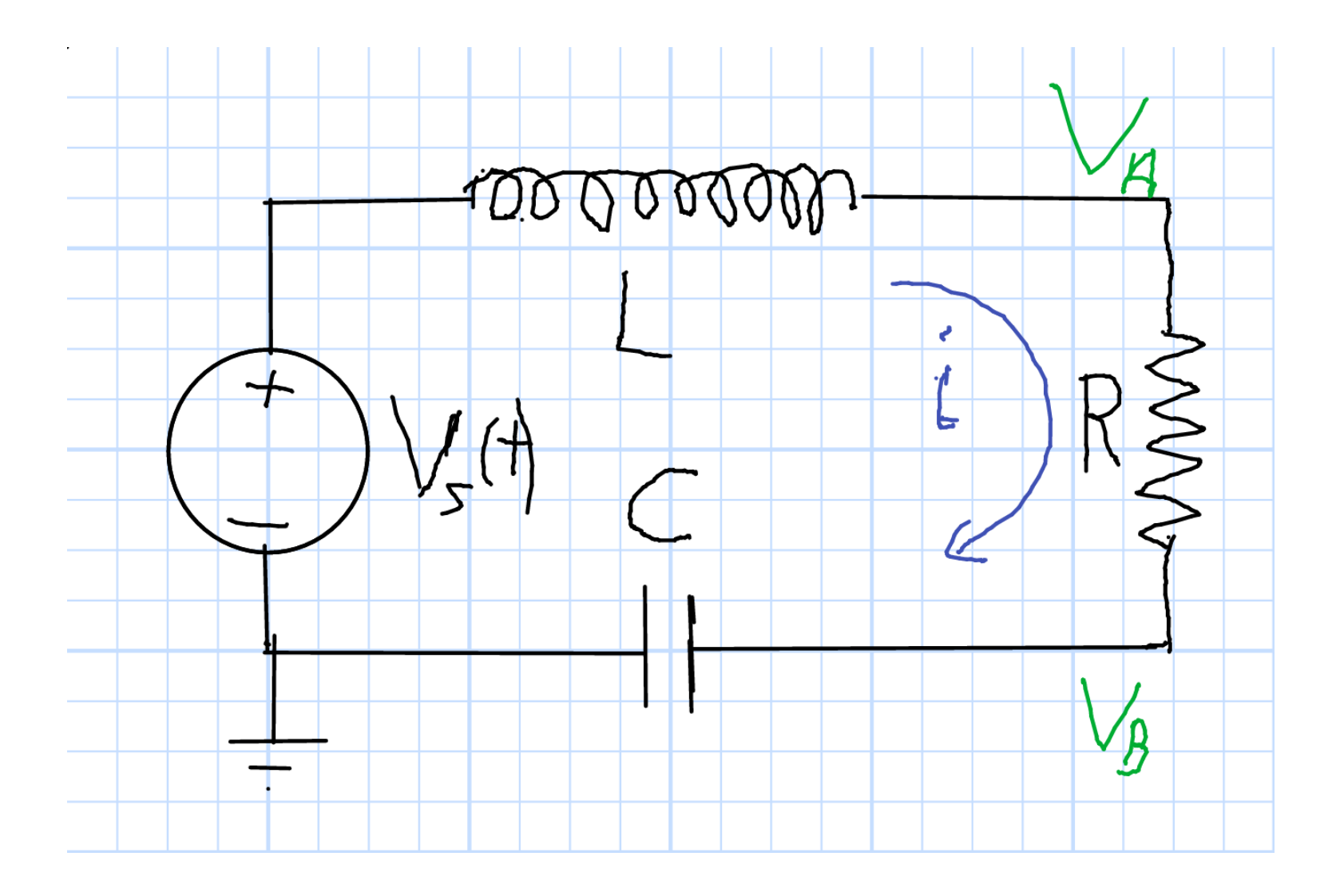

# RLC Series Circuit Analysis

• KVL

$$
L\frac{di\left(t\right)}{dt} + Ri\left(t\right) + \frac{1}{C} \int i\left(t\right) dt = v_s\left(t\right)
$$

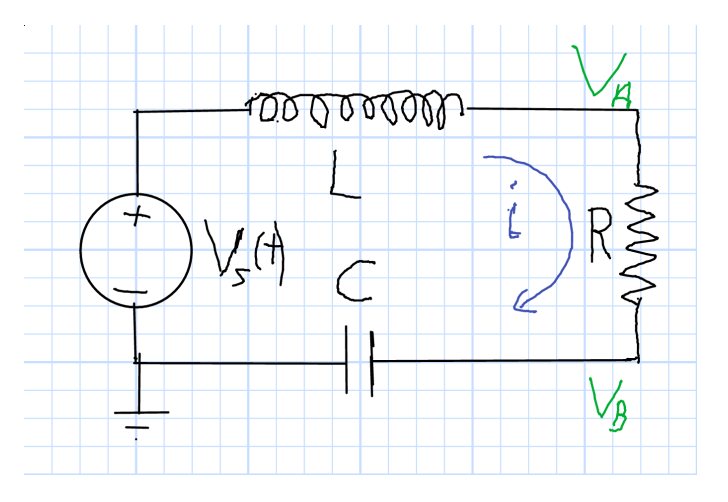

• Undamped Resonant Frequency

$$
\omega_0 = \frac{1}{\sqrt{LC}}
$$
  
• Damping Coefficient  

$$
\alpha = \frac{R}{2L}
$$

• Differentiate

$$
L\frac{d^2i(t)}{dt^2} + R\frac{di(t)}{dt} + \frac{1}{C}i(t) = \frac{dv_s(t)}{dt}
$$

- $\bullet$  Divide by  $L$  $d^2i(t)$  $\frac{\partial^2}{\partial t^2} +$ R  $L \,$  $di\left(t\right)$  $dt \$  $+$ 1  $LC$  $i(t) =$ 1  $L \,$  $dv_{\small{s}}\left(t\right)$  $dt \$
- $\bullet$  Use Definitions,  $\omega_0$  and  $\alpha$

$$
\frac{d^2i(t)}{dt^2} + 2\alpha \frac{di(t)}{dt} + \omega_0^2 i(t) = \frac{1}{L} \frac{dv_s(t)}{dt}
$$

#### General Second–Order DE

• From Previous Page

$$
\frac{d^2i(t)}{dt^2} + 2\alpha \frac{di(t)}{dt} + \omega_0^2 i(t) = \frac{1}{L} \frac{dv_s(t)}{dt}
$$

• Define Forcing Function,  $f = \frac{dv_s}{dt}$  $dt \$ 1 L

$$
\frac{d^2i(t)}{dt^2} + 2\alpha \frac{di(t)}{dt} + \omega_0^2 i(t) = f(t)
$$

- Particular (Forced) and Complementary Solutions
- $\bullet$  DC: Forced Solution is Steady–State Solution,  $i_p$
- Transient Solution,  $i_c$  for

$$
\frac{d^2i(t)}{dt^2} + 2\alpha \frac{di(t)}{dt} + \omega_0^2 i(t) = 0
$$

#### Damping

• Transient Equation From Previous Page

$$
\frac{d^2i(t)}{dt^2} + 2\alpha \frac{di(t)}{dt} + \omega_0^2 i(t) = 0 \qquad i(t) = ke^{st}
$$

• Characteristic Equation

$$
s^{2}i + 2\alpha s i + \omega_0^{2}i = 0 \qquad s^{2} + 2\alpha s + \omega_0^{2} = 0
$$

• Solutions

$$
s_1 = -\alpha + \sqrt{\alpha^2 - \omega_0^2} \qquad s_2 = -\alpha - \sqrt{\alpha^2 - \omega_0^2}
$$

• Define Damping Ratio

"zeta" 
$$
\zeta = \frac{\alpha}{\omega_0}
$$

# Damping in the Complex Plane

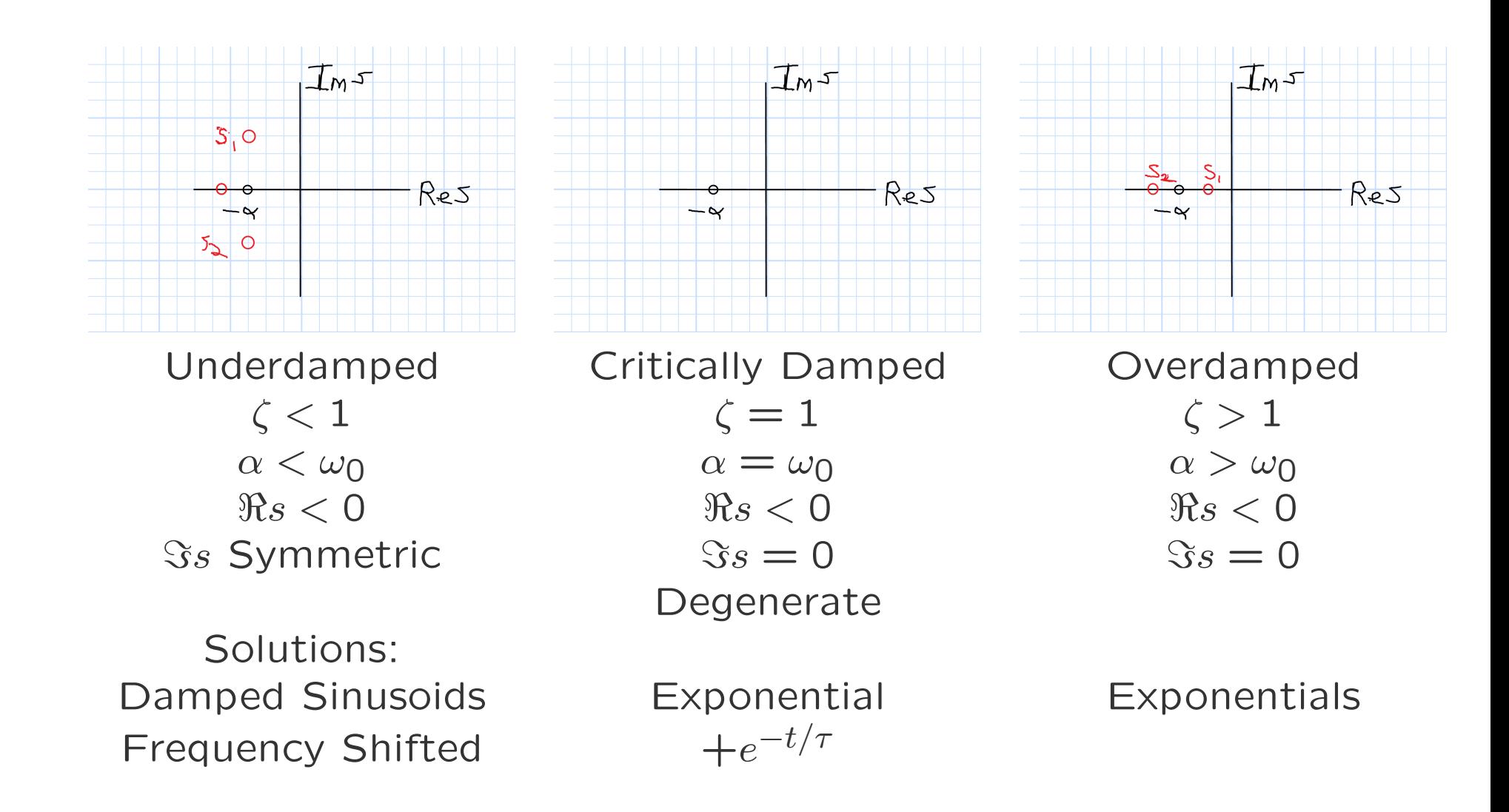

# Underdamped (1)

 $\bullet$  Solutions for  $s$ 

$$
s_1 = -\alpha + \sqrt{\alpha^2 - \omega_0^2} \qquad s_2 = -\alpha - \sqrt{\alpha^2 - \omega_0^2} \qquad \alpha < \omega_0
$$

• Solution Contains √Negative

$$
s_1 = -\alpha + j\sqrt{\omega_0^2 - \alpha^2} \qquad s_2 = -\alpha - j\sqrt{\omega_0^2 - \alpha^2}
$$

• Natural Frequency

$$
\omega_n = \sqrt{\omega_0^2 - \alpha^2}
$$

$$
s_1 = -\alpha + j\omega_n \qquad s_2 = -\alpha - j\omega_n
$$

• Solution

$$
i(t) = Ke^{-\alpha + j\omega_n t} + K^* e^{-\alpha - j\omega_n t}
$$

# Underdamped (2)

• Previous Page (K Complex)

$$
i(t) = Ke^{-\alpha + j\omega_n t} + K^* e^{-\alpha - j\omega_n t}
$$

• Alternative Form  $(K_1, K_2$  Real)

$$
i(t) = K_1 e^{-\alpha t} \cos \omega_n t + K_2 e^{-\alpha t} \sin \omega_n t
$$

• Add Particular Solution

$$
i(t) = K_1 e^{-\alpha t} \cos \omega_n t + K_2 e^{-\alpha t} \sin \omega_n t + 0
$$

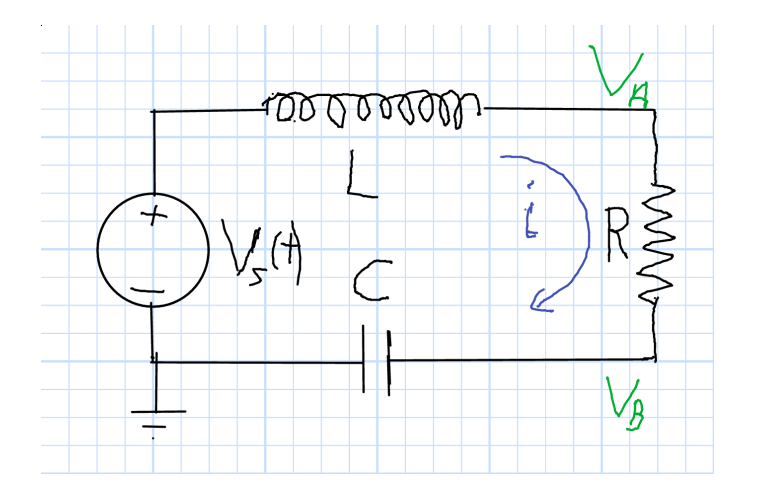

• Initial Conditions  $i(0+) = 0$ 

$$
i(t) = K_2 e^{-\alpha t} \sin \omega_n t
$$

$$
K_2 = \frac{v_S\left(0^+\right)}{\omega_n L}
$$

#### Example

• Let's Make  $\omega_0 = 2\pi \times 5$ kHz

$$
\omega_0 = \frac{1}{\sqrt{LC}} \qquad L = \frac{1}{\sqrt{\omega_0^2 C}}
$$

$$
C = 1\mu\text{F} \qquad \rightarrow \qquad L = 1\text{mH}
$$

• Choose Underdamped  $\zeta = 0.1$ 

$$
\alpha = \omega \zeta \qquad \alpha = \frac{R}{2L}
$$

$$
R = 2\alpha L = 6.4\Omega
$$

• Parameters

$$
\frac{\omega_n}{2\pi} = 4975 \text{Hz}
$$

#### Underdamped Current

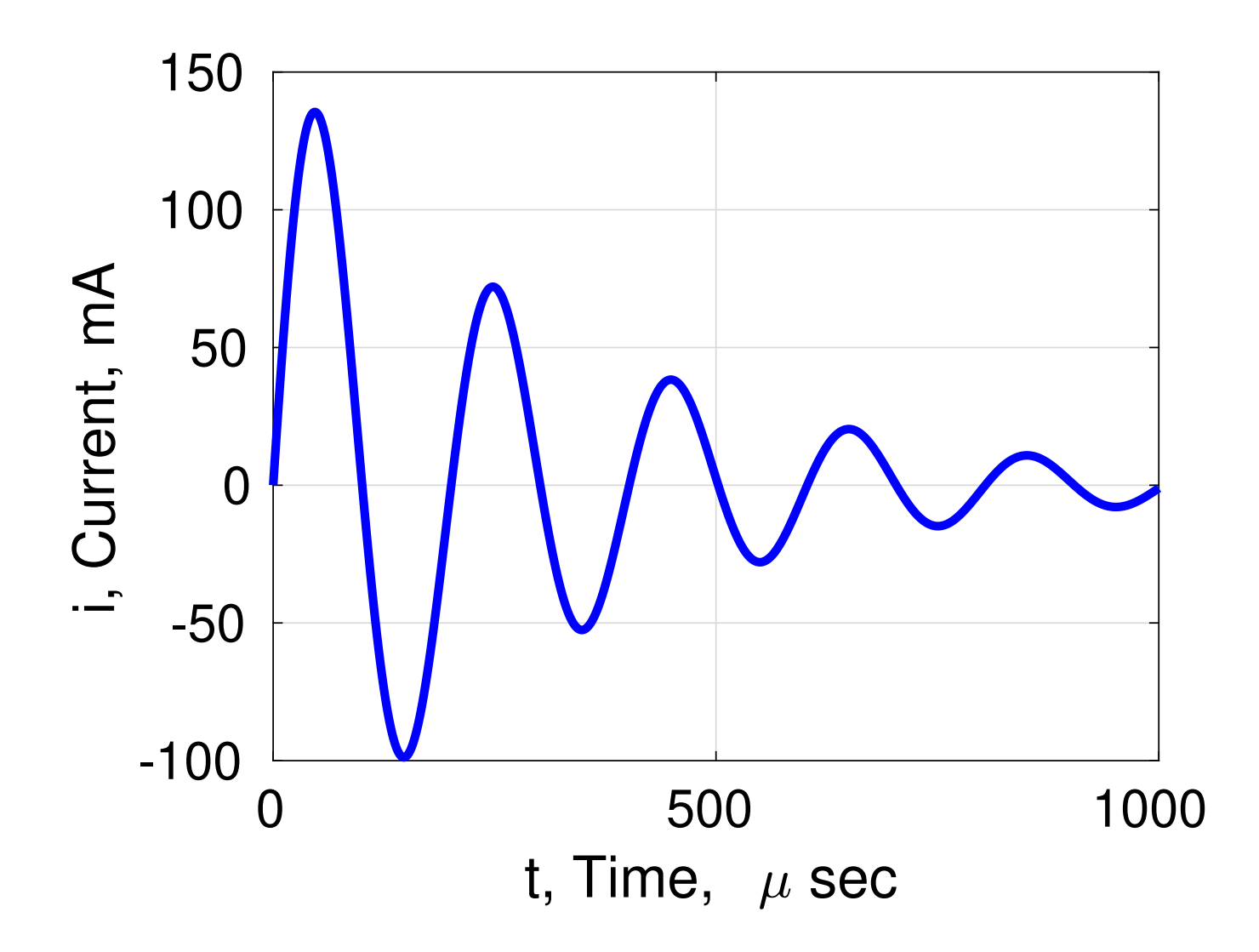

# Overdamped Current

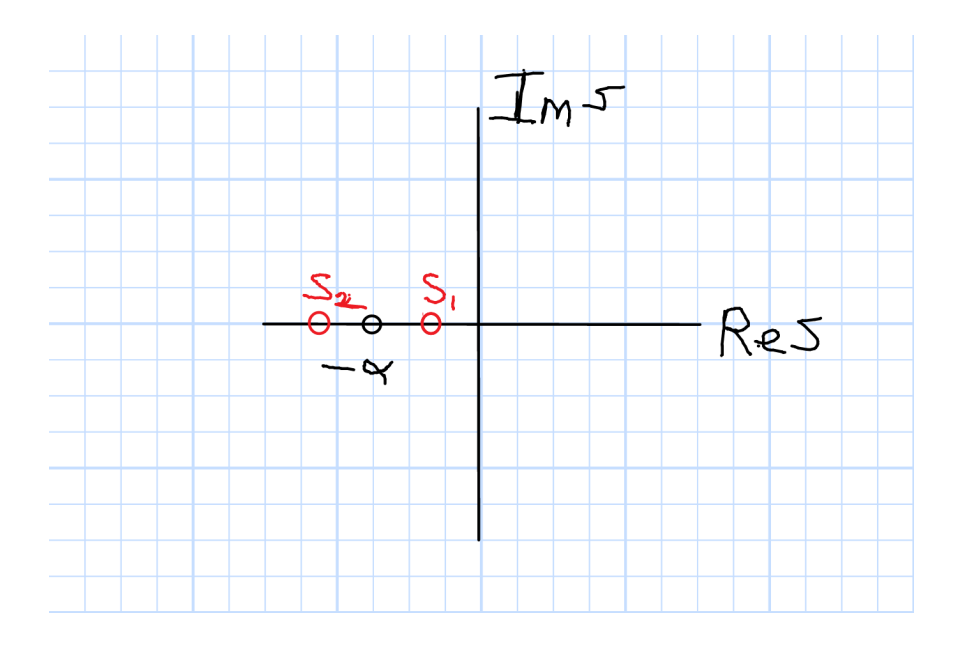

 $\bullet$  Solutions for  $s$ 

$$
s_1 = -\alpha + \sqrt{\alpha^2 - \omega_0^2}
$$

$$
s_2 = -\alpha - \sqrt{\alpha^2 - \omega_0^2}
$$

 $\omega_0 < \alpha$ 

• Solution Contains √Positive

$$
s_1 = -\alpha + \sqrt{\alpha^2 - \omega_0^2}
$$

$$
s_2 = -\alpha - \sqrt{\alpha^2 - \omega_0^2}
$$

$$
i(t) = K_1 e^{-\alpha + \sqrt{\alpha^2 - \omega_0^2}} + K_2 e^{-\alpha - \sqrt{\alpha^2 - \omega_0^2}}
$$
  

$$
i(t) = K_1 e^{(-1 + 0.87) \times 6.2 \times 10^4} + K_2 e^{(-1 - 0.87) \times 6.2 \times 10^4}
$$

# Overdamped Example

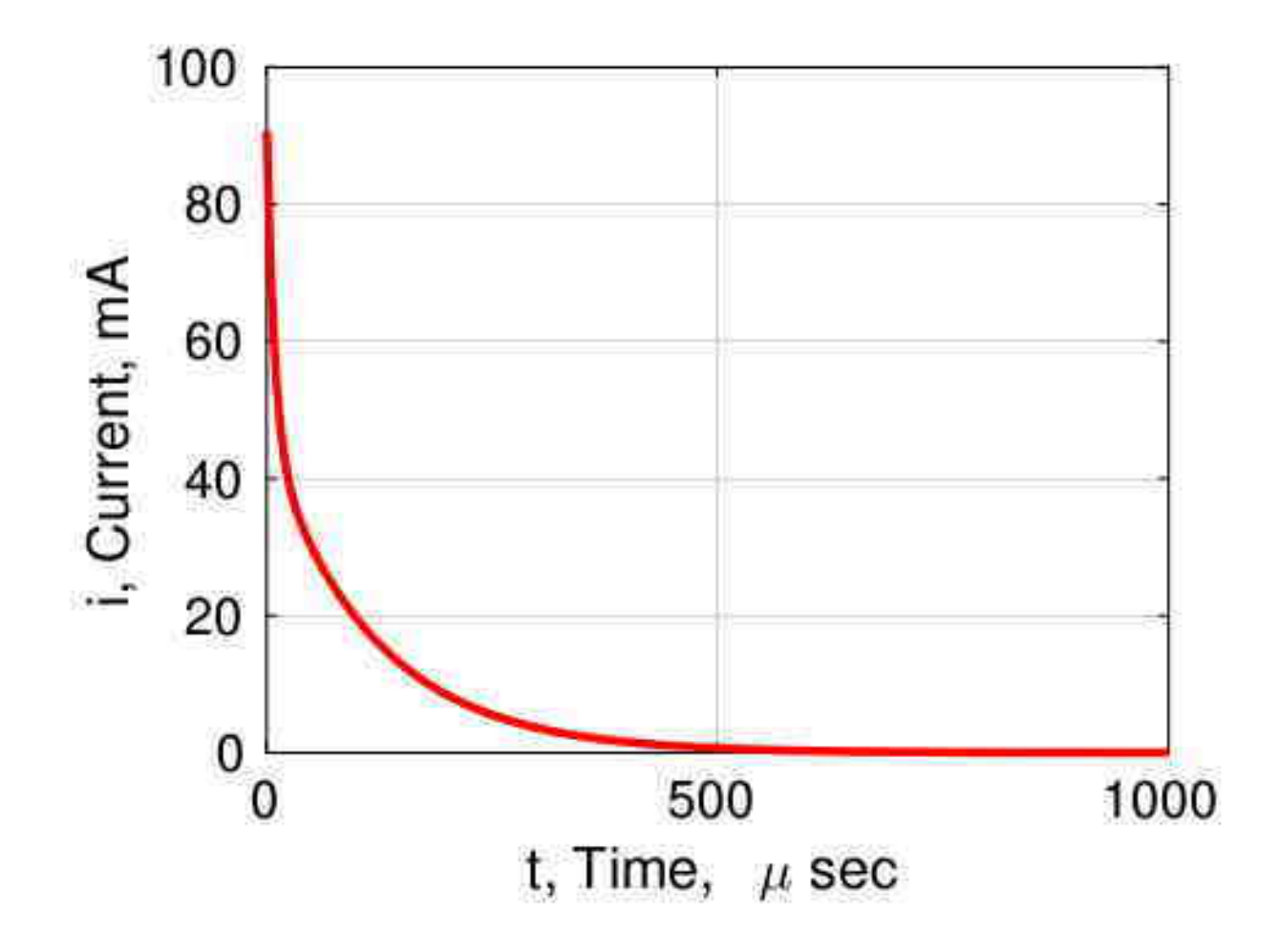

# Critically Damped Example

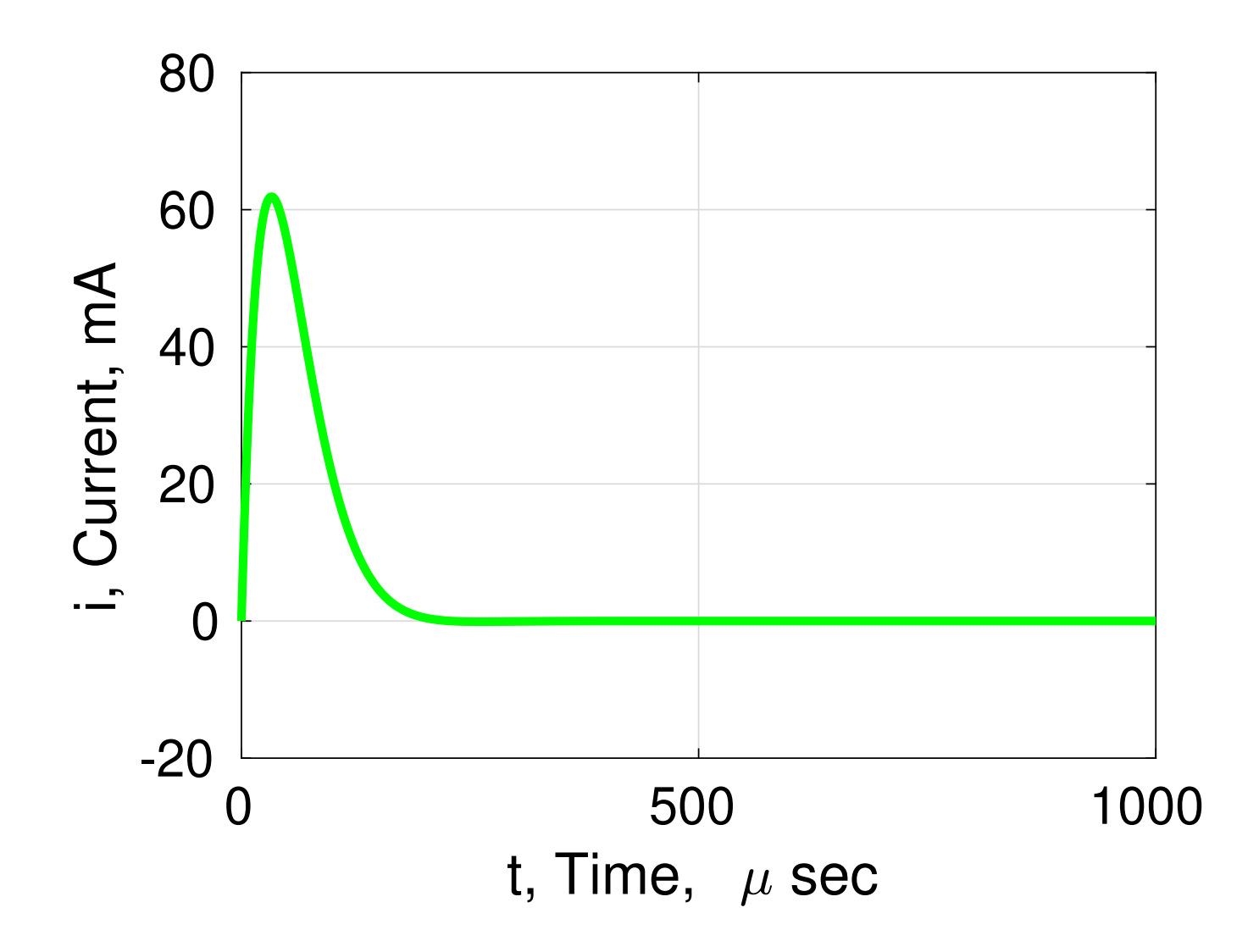

### Application

- Scanning Lidar
- Rapid Scan from Left to Right
	- Move the Laser Beam 10 Meters
	- Sample 1000 Times for 1 centimeter steps
- Quick Return From Right to Left
	- $-$  Time Constant  $\tau$

$$
10\text{m} \times e^{-t/\tau} < 10^{-2}\text{m}
$$

$$
t > \tau \log_e \frac{10 \text{m}}{10^{-2} \text{m}} \approx 7\tau = \frac{7}{\alpha}
$$

– Critical Damping

$$
\zeta = 1 \quad \rightarrow \quad \alpha = \omega_0 \qquad t > \frac{7}{\omega_0}
$$

# Three Damping Examples

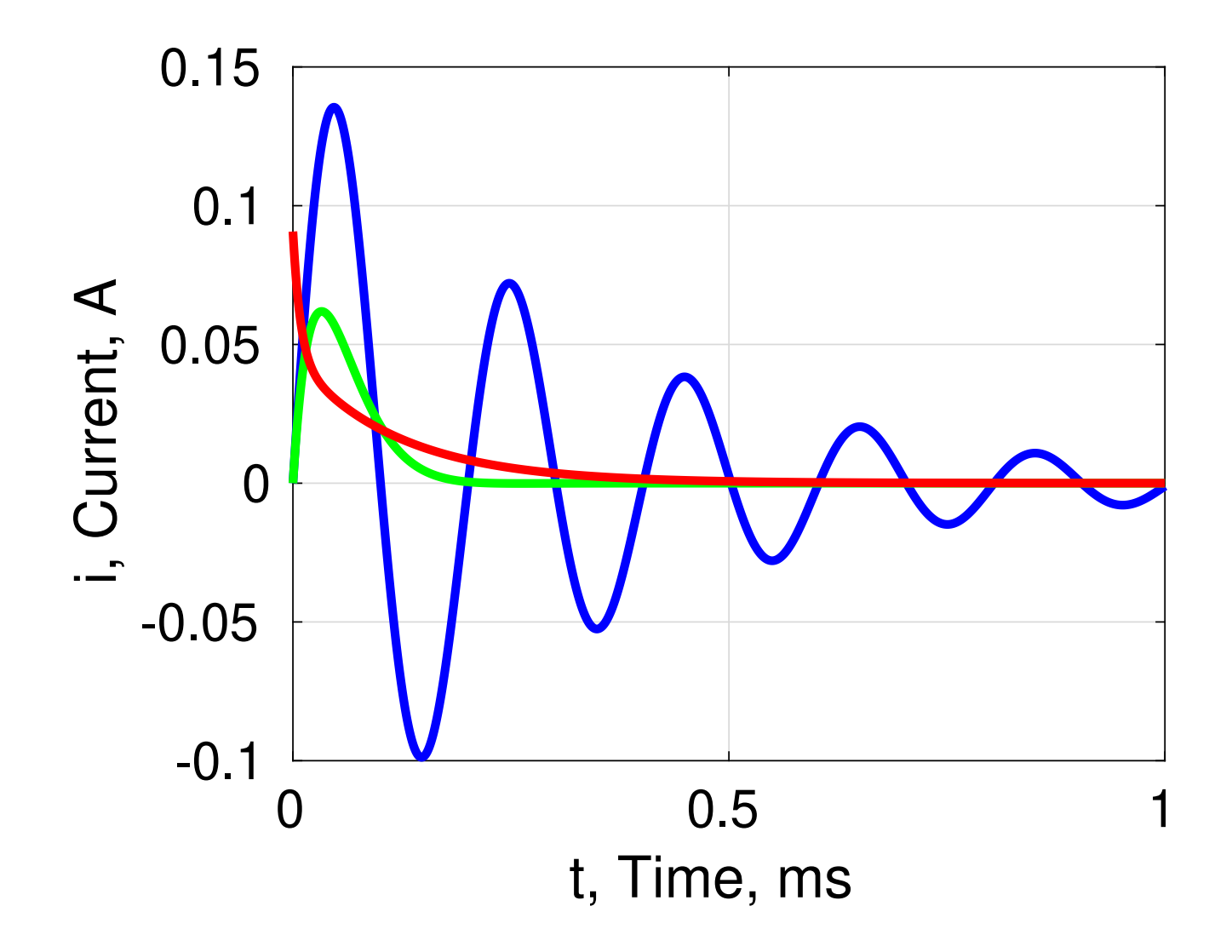

# RLC Parallel Circuit

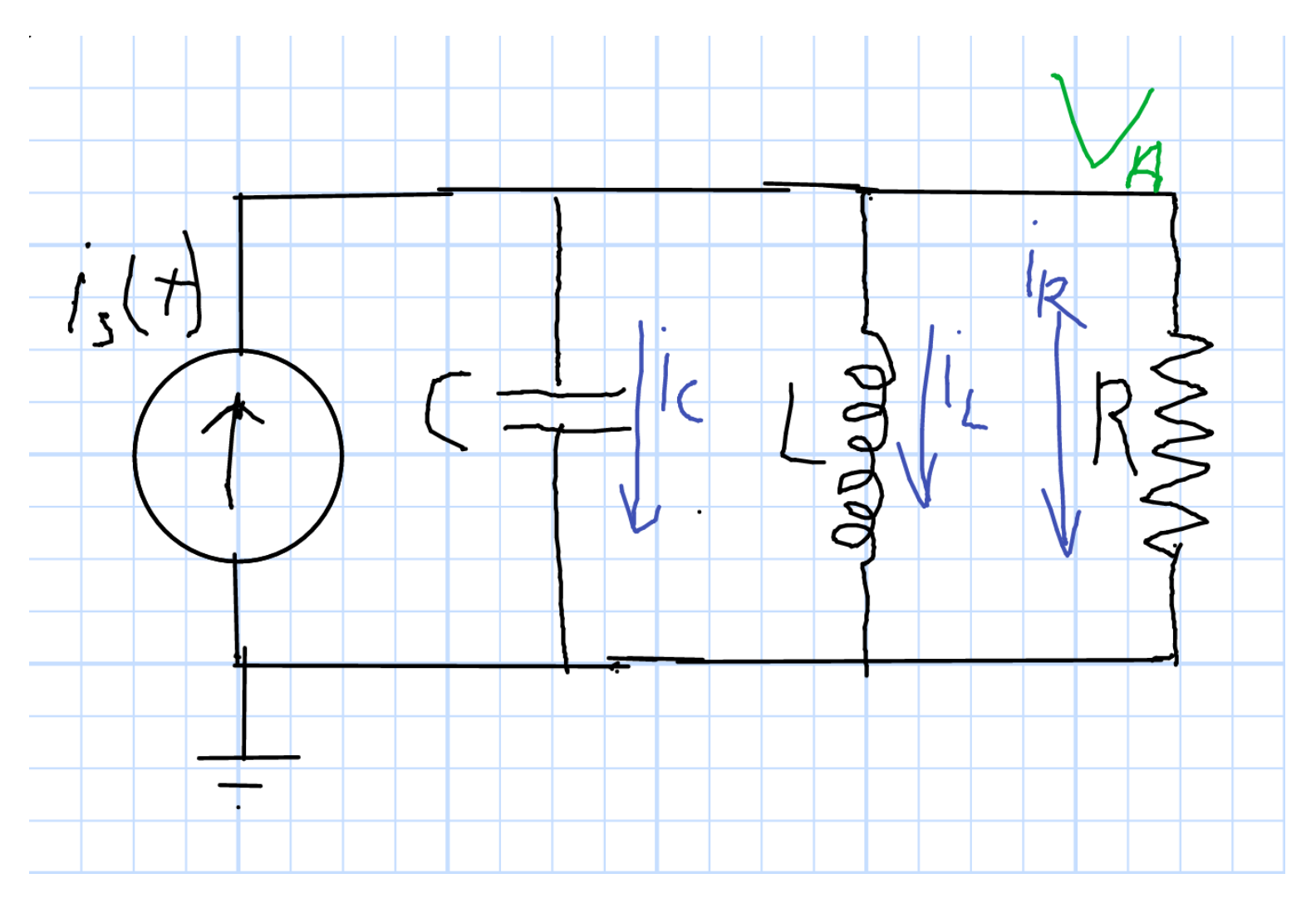

$$
C\frac{dv(t)}{dt} + \frac{1}{L} \int v(t) dt + \frac{1}{R}v(t) = i_s(t)
$$

# Equation for  $i_L$

• From Previous Page

$$
C\frac{dv(t)}{dt} + \frac{1}{L} \int v(t) dt + \frac{1}{R}v(t) = i_s(t)
$$

• Inductor Equation

$$
v(t) = L \frac{di_L(t)}{dt}
$$

• Substitute

$$
LC\frac{d^2i_L(t)}{dt^2} + i_L(t) + \frac{L}{R}\frac{di_L(t)}{dt} = i_s(t)
$$

• Divide by  $LC$ , Reorder

$$
\frac{d^2i_L(t)}{dt^2} + \frac{1}{RC}\frac{di_L(t)}{dt} + \frac{1}{LC}i_L(t) = i_s(t)
$$

• Define  $\omega_0$ ,  $\alpha$ 

$$
\frac{d^2i_L(t)}{dt^2} + 2\alpha \frac{di_L(t)}{dt} + \omega_0^2 i_L(t) = i_s(t)
$$

Oct 2021 Chuck DiMarzio, Northeastern University 12425..slides10-31

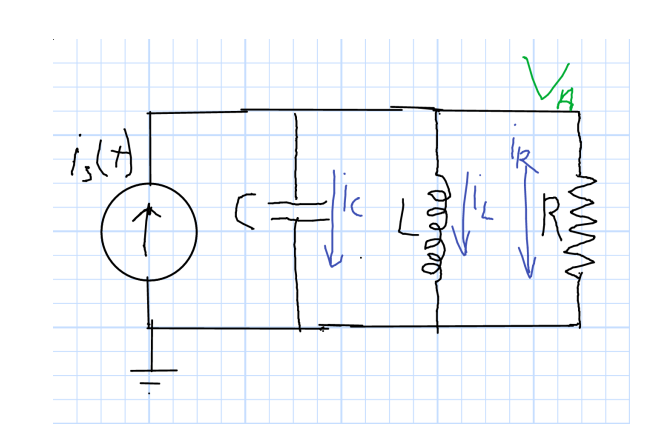

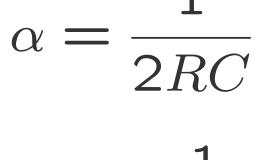

1

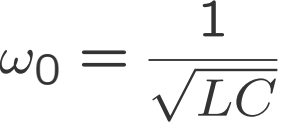

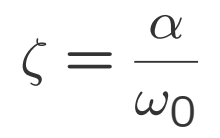

# Solutions (1)

• From Previous Page

$$
\frac{d^2i_L(t)}{dt^2} + 2\alpha \frac{di_L(t)}{dt} + \omega_0^2 i_L(t) = i_s(t)
$$

• Step Current 
$$
(i_s(0^-) = 0, i_s(0^+) = 100 \text{mA})
$$

• Particular Solution (Steady State)

$$
i_L(t) = i_s(0^+)
$$

• Complementary Solution (Transient)  $i_L(t) = Ke^{st}$ 

$$
s^{2}i_{L}\left(t\right) + 2\alpha s i_{L}\left(t\right) + \omega_{0}^{2}i_{L}\left(t\right) = 0
$$

# Solutions (2)

• Complementary Solution From Previous Page

$$
s^{2}i_{L}(t) + 2\alpha si_{L}(t) + \omega_{0}^{2}i_{L}(t) + i_{s}(0) = 0
$$

• Overdamped Solutions (Add Forced Solution)

$$
s_1 = -\alpha + \sqrt{\alpha^2 - \omega_0^2} \qquad s_2 = -\alpha - \sqrt{\alpha^2 - \omega_0^2}
$$

$$
i_L(t) = K_1 e^{-s_1 t} + K_2 e^{-s_2 t} + i_s(0+)
$$

• Underdamped Solutions  $\omega_n = \sqrt{\omega_0^2 - \alpha^2}$ 

$$
s_1 = -\alpha + j\omega_n \qquad s_2 = -\alpha - j\omega_n
$$

$$
i(t) = K_1 e^{-\alpha t} \cos \omega_n t + K_2 e^{-\alpha t} \sin \omega_n t + i_s (0+)
$$

# Initial Conditions

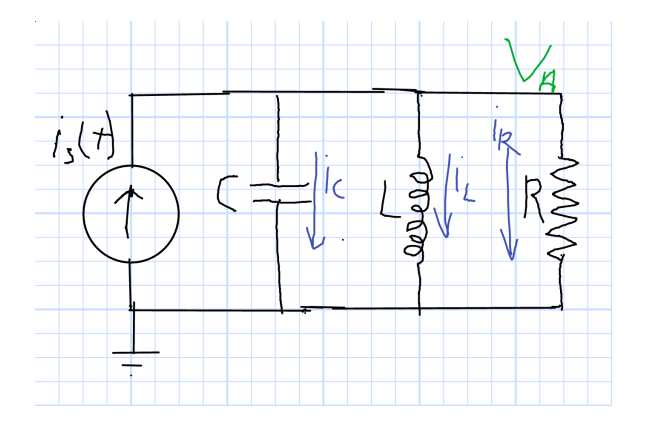

• Inductor Requires

$$
i_L\left(0^+\right) = i_L\left(0^-\right) = 0
$$

 $\bullet$  Capacitor Requires  $v_A$  Continuous

$$
\frac{di_L}{dt} = 0 \text{ at } t = 0^+
$$

• Underdamped Equation from Previous Page

$$
i(t) = K_1 e^{-\alpha t} \cos \omega_n t + K_2 e^{-\alpha t} \sin \omega_n t + i_s (0+)
$$

• Initial Current

$$
i(0) = K_1 + i_s(0+) = 0
$$

 $\bullet$   $di_{L}/dt=0$  at  $t=0$   $(d/dt$  by Product Rule)

$$
-\alpha K_1 + \omega_n K_2 = 0
$$

#### Plots

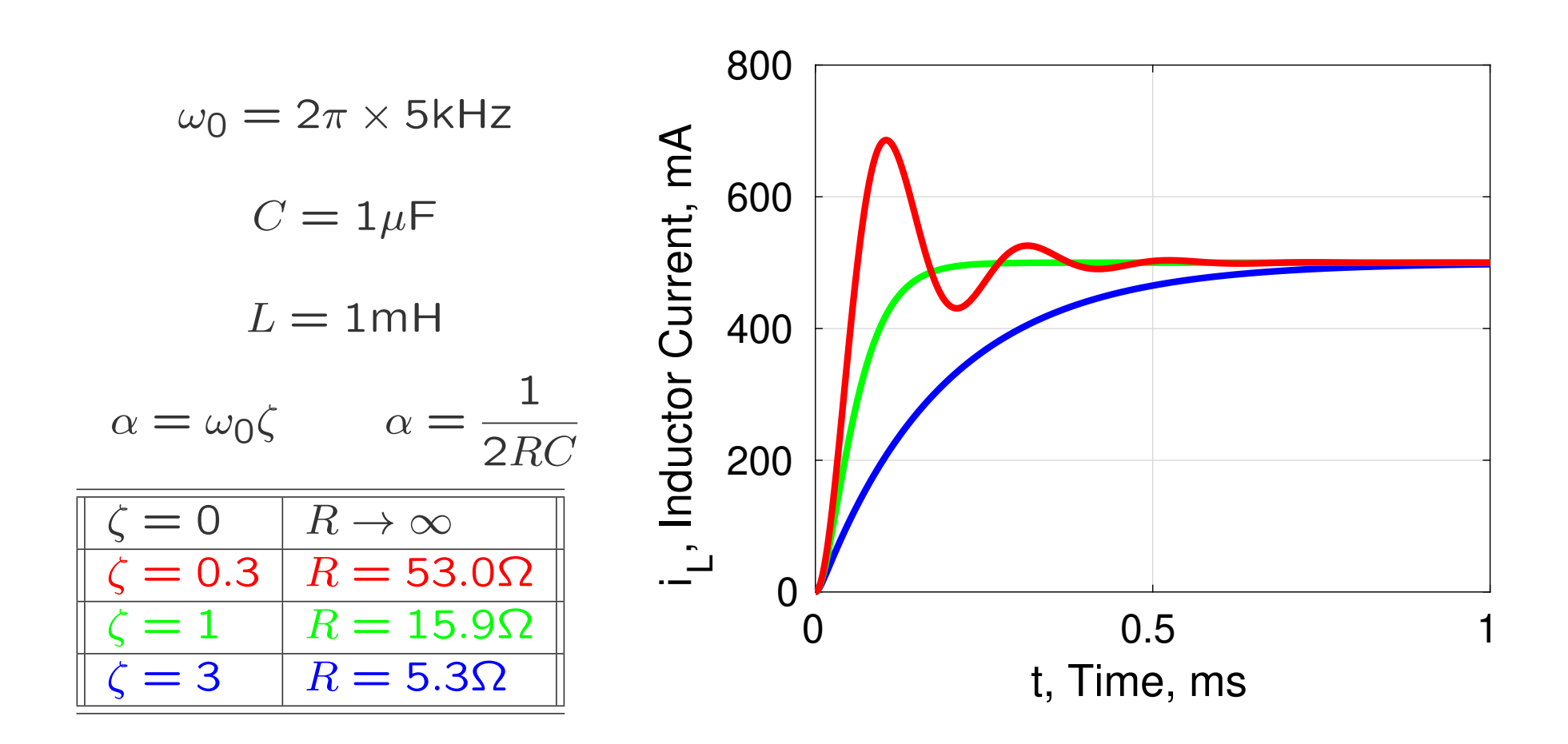

# Application: Magnet

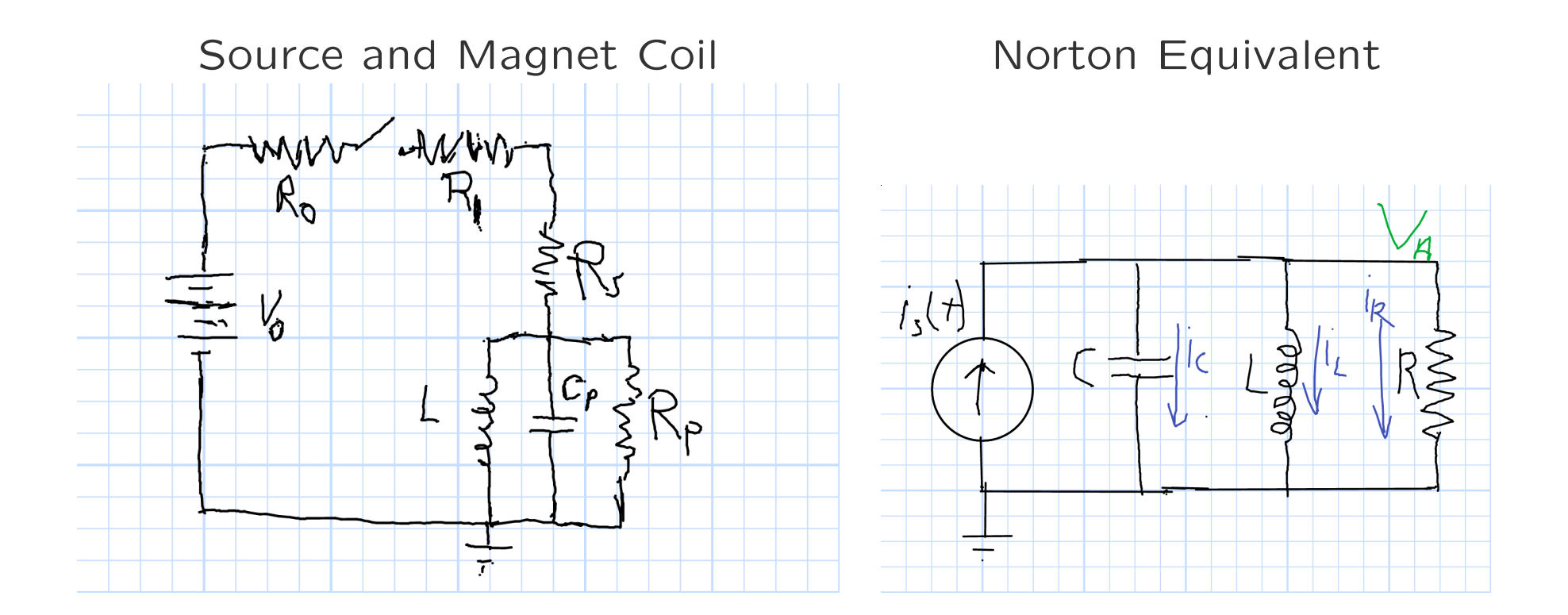

Oct 2021 Chuck DiMarzio, Northeastern University 12425..slides10-36